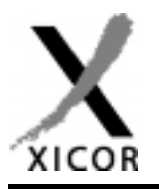

## **Interfacing the X24C44/45 NOVRAMs to the Motorola 68HC11 Microcontroller**

by Applications Staff, July 1992

The following code demonstrates how the Xicor X24C44/45 serial NOVRAMs can be interfaced to the Motorola 68HC11 microcontroller family when connected as shown in Figure 1. The code uses three pins from port D to implement the interface. Additional

code can be found on the Xicor web site at http:// www.xicor.com that will implement interfaces between several other Motorola microcontroller families and most Xicor serial devices.

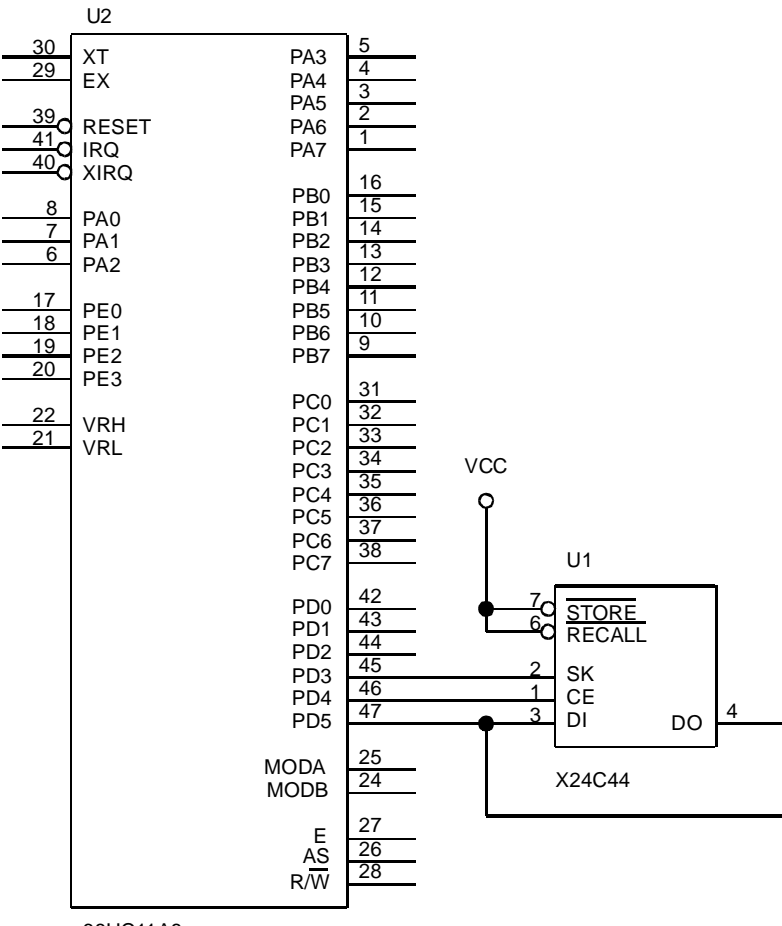

68HC11A8

**Figure 1. Interfacing an X24C44 to a 68HC11 microcontroller using Port D**

## Xicor Application Note

**\*\*\*\*\*\*\*\*\*\*\*\*\*\*\*\*\*\*\*\*\*\*\*\*\*\*\*\*\*\*\*\*\*\*\*\*\*\*\*\*\*\*\*\*\*\*\*\*\*\*\*\*\*\*\*\*\*\*\*\*\*\*\*\*\*\*\*\*\*\*\*\*\*\*\*\*\*\*\* \* THIS CODE WAS DESIGNED TO DEMONSTRATE HOW THE X24C44 COULD BE INTERFACED TO \* \* THE 68HC11 MICROCONTROLLER. THE INTERFACE USES 3 LINES FROM PORT 1 (PD3, \* \* PD4, AND PD5) TO COMMUNICATE. THE DI AND DO PINS ON THE X24C44 ARE TIED \* \* TOGETHER WHICH ALLOWS 1 LESS PORT LINE TO BE USED. \* \* \* \* THE CODE SHOWN DEMONSTRATES RCL, WREN, READ, WRITE, AND STORE \* \* INSTRUCTIONS. THE REMAINING INSTRUCTIONS (WRDS AND ENAS) CAN BE ISSUED \* \* USING THE SAME ROUTINE AS OTHER NON-DATA INSTRUCTIONS. \* \* \* \* THE PROGRAM ISSUES A SEQUENCE OF INSTRUCTIONS TO READ THE CONTENTS OF \* \* ADDRESS 5 AND STORES THE SAME VALUE IN ADDRESS 9. THE SEQUENCE OF \* \* INSTRUCTIONS IS AS FOLLOWS : \*** 1. RCL SETS THE PREVIOUS RECALL LATCH 2. WREN SETS THE WRITE ENABLE LATCH 3. READ DATA FROM ADDRESS 5 IS READ **\* 4. WRITE THE DATA READ DURING STEP 3 IS WRITTEN TO ADDRESS 9 \* \* 5. STO THE RAM'S CONTENTS IS TRANSFERED TO THE EEPROM \* \* \* \* DATA TRANSFER IS PERFORMED WITH THE MOST SIGNIFICANT BIT FIRST. DURING \* \* THE READ AND WRITE INSTRUCTIONS THE DATA SEQUENCE IS INVERTED FROM THAT \* \* SHOWN IN THE DATA BOOK (D15 IS SHIFTED FIRST). \* \*\*\*\*\*\*\*\*\*\*\*\*\*\*\*\*\*\*\*\*\*\*\*\*\*\*\*\*\*\*\*\*\*\*\*\*\*\*\*\*\*\*\*\*\*\*\*\*\*\*\*\*\*\*\*\*\*\*\*\*\*\*\*\*\*\*\*\*\*\*\*\*\*\*\*\*\*\*\* SKBIT EQU \$08 MASK INDICATING PORTD SK POSITION CEBIT EQU \$10 MASK INDICATING PORTD CE POSITION DIOBIT EQU \$20 MASK INDICATING PORTD DATA POSITION DOUT EQU \$38 MASK TO MAKE DI/O AN OUTPUT DIN EQU \$18 MASK TO MAKE DI/O AN INPUT WRDS EQU \$80 RESET WRITE ENABLE LATCH STO EQU \$81 TRANSFERS FROM RAM TO EEPROM ENAS EQU \$82 PLACES PART INTO POWER DOWN MODE WRITE EQU \$83 RAM WRITE WREN EQU \$84 SET WRITE ENABLE LATCH RCL EQU \$85 TRANSFERS FROM EEPROM TO RAM, RESETS \* WRITE ENABLE LATCH READ EQU \$86 RAM READ DDRD EQU \$09 DATA DIRECTION REGISTER FOR PORT D PORTD EQU \$08 ADDRESS FOR PORT D ADDR EQU \$80 LOCATION FOR X24C44 ADDRESS TO ACCESS INST EQU \$81 INSTRUCTION FOR PART RWDAT EQU \$82 LOCATION FOR X24C44 DATA TRANSFERED COUNT EQU \$84 COUNTER VARIABLE \*\*\*\*\*\*\*\*\*\*\*\*\*\*\*\*\*\*\*\*\*\*\*\*\*\*\*\*\*\*\*\*\*\*\*\*\*\*\*\*\*\*\*\*\* \* RESET VECTOR TO BEGINNING OF PROGRAM CODE \* \*\*\*\*\*\*\*\*\*\*\*\*\*\*\*\*\*\*\*\*\*\*\*\*\*\*\*\*\*\*\*\*\*\*\*\*\*\*\*\*\*\*\*\*\* ORG \$FFFE SERVECTOR TO PROGRAM ENTRY POINT FDB \$E000**

## **\*\*\*\*\*\*\*\*\*\*\*\*\*\*\*\*\*\*\*\*\*\*\*\*\*\*\*\*\*\* \* START OF PROGRAM EXECUTION \* \*\*\*\*\*\*\*\*\*\*\*\*\*\*\*\*\*\*\*\*\*\*\*\*\*\*\*\*\*\***

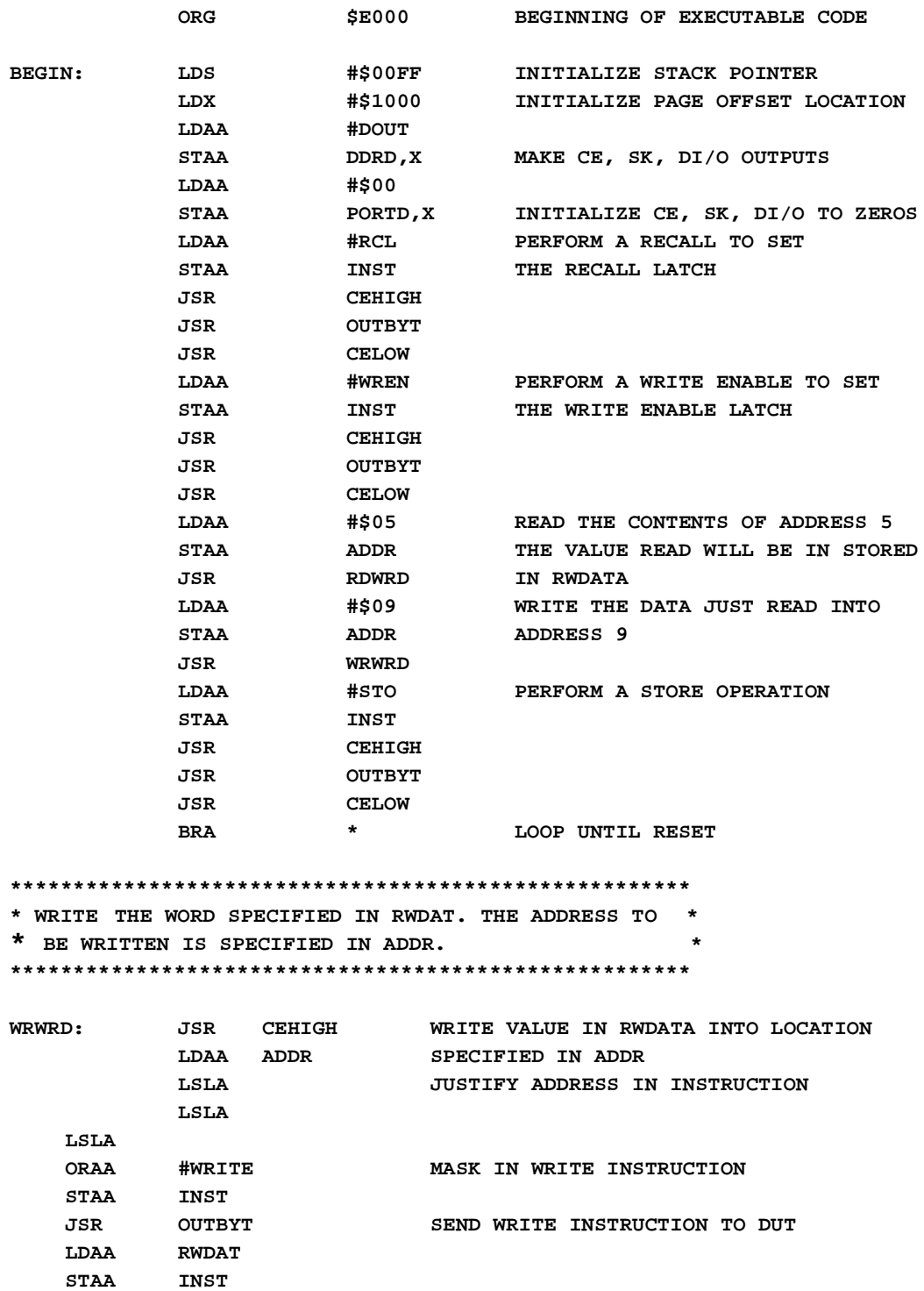

**JSR OUTBYT SEND IN UPPER BYTE OF DATA**

**LDAA RWDAT+1 STAA INST**

## Xicor Application Note

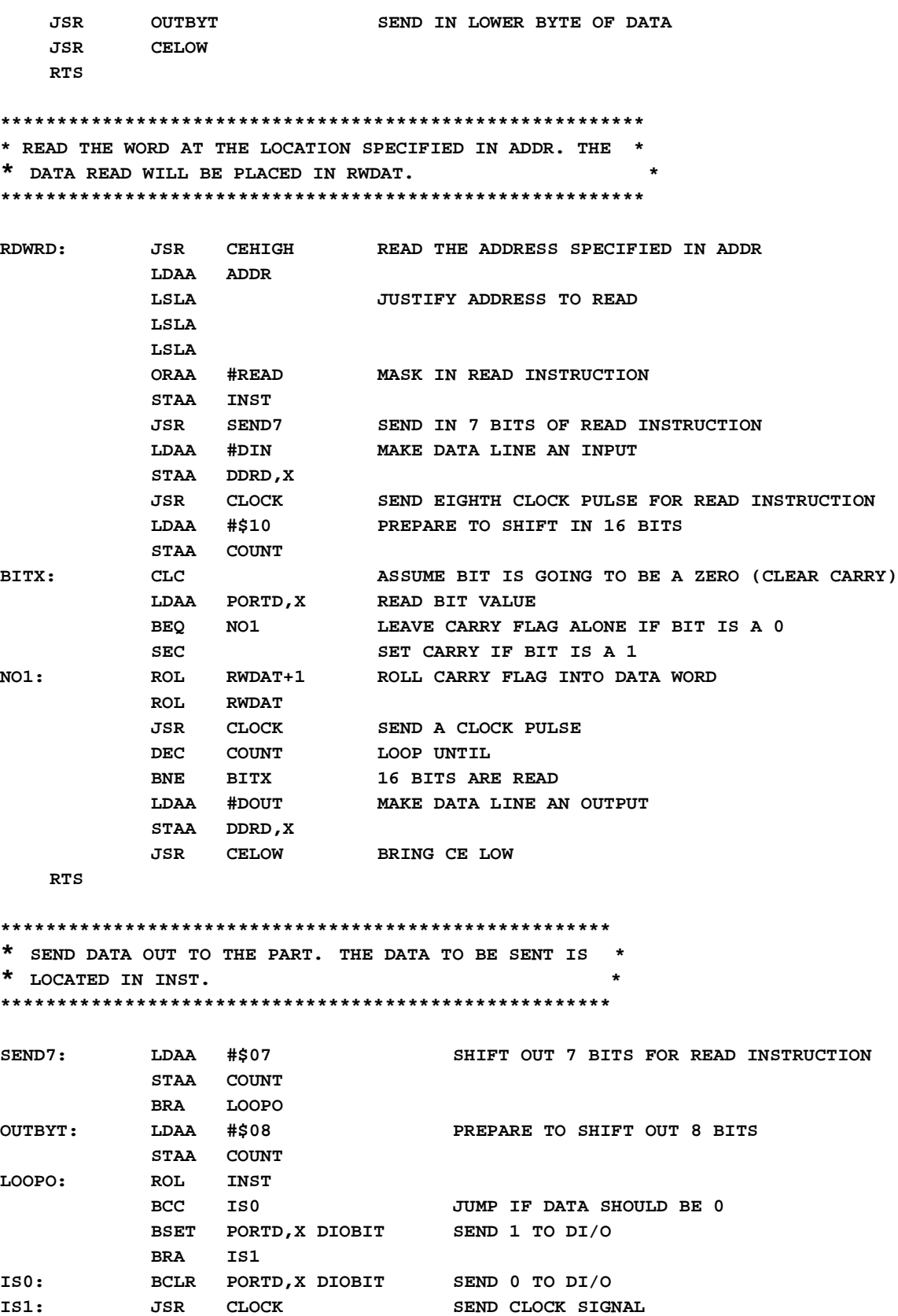

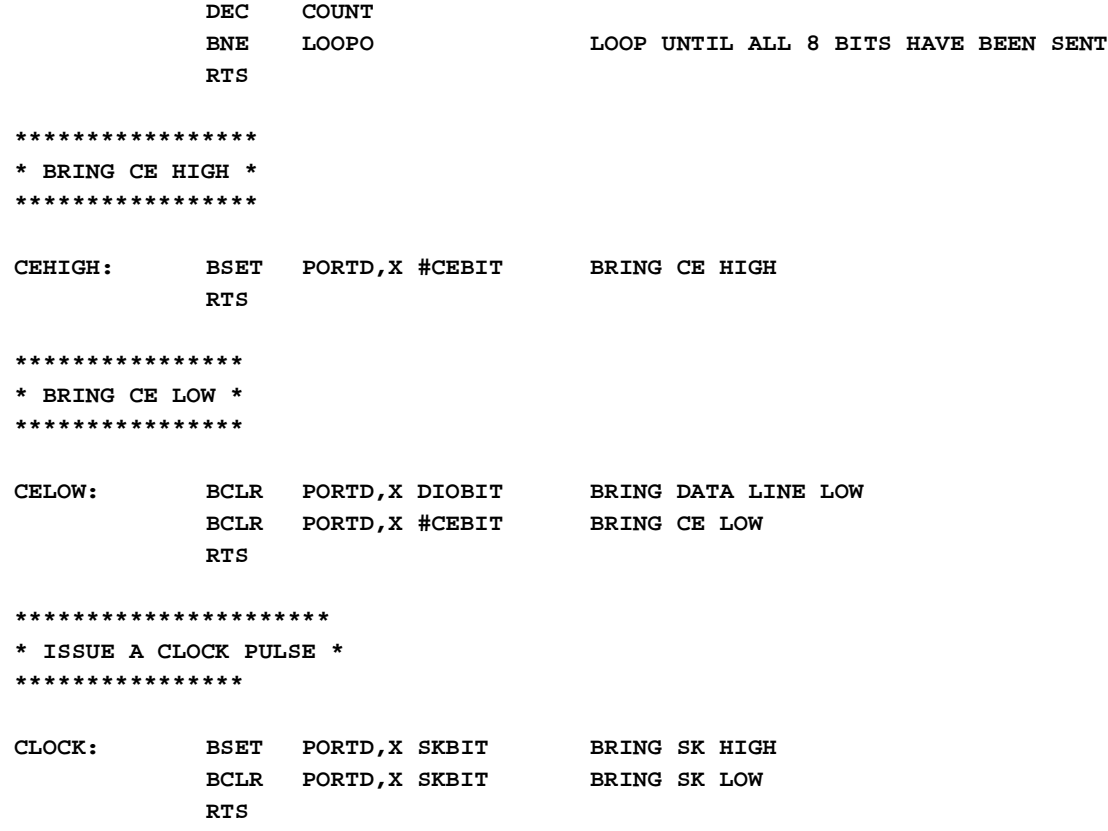